## Latest 70-640 Brai[n Dumps Questions PDF & VCE Free Sha](http://www.mcitpdump.com/?p=1234)re (461-470)

 100% Pass 70-640 Real Test is not a dream! Braindump2go Latest Released 70-640 Exam Practice Exam Dumps will help you pass 70-640 Exam one time easiluy! Free Sample Exam QAuestions and Answers are offered for free download now! Quickly having a try today! Never loose this valuable chance! Vendor: MicrosoftExam Code: 70-640Exam Name: TS: Windows Server 2008 Active Directory, Configuring Keywords: 70-640 Exam Dumps,70-640 Practice Tests,70-640 Practice Exams,70-640 Exam Questions,70-640 Dumps,70-640 Dumps PDF,70-640 VCE,70-640 Braindump,70-640 TS: Windows Server 2008 Active Directory,

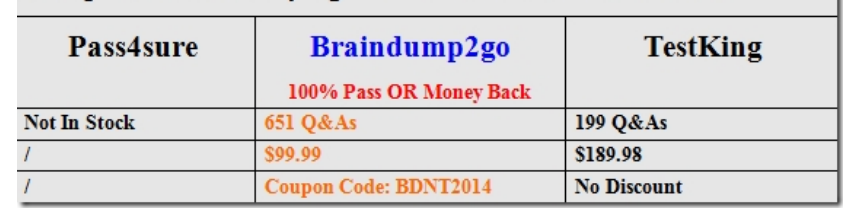

## Configuring Compared Before Buying Microsoft 70-640 PDF & VCE!

 QUESTION 461Your network contains an Active Directory forest. The forest contains domain controllers that run Windows Server 2008 R2. The functional level of the forest is Windows Server 2003. The functional level of the domain is Windows Server 2008.From a domain controller, you need to perform an authoritative restore of an organizational unit (OU).What should you do first? A. Raise the functional level of the forestB. Modify the tombstone lifetime of the forest.C. Restore the system state.D. Raise the functional level of the domain. Answer: C QUESTION 462Your network contains an Active Directory forest.The forest contains two domains named contoso.com and woodgrovebank.com.You have a custom attribute named Attribute 1 in Active Directory. Attribute 1 is associated to User objects.You need to ensure that Attribute1 is included in the global catalog.What should you do? A. From the Active Directory Schema snap-in, modify the properties of the Attribute 1 attributeSchema object.B. In Active Directory Users and Computers, configure the permissions on the Attribute 1 attribute for User objects.C. From the Active Directory Schema snap-in, modify the properties of the User classSchema object.D. In Active Directory Sites and Services, configure the Global Catalog settings for all domain controllers in the forest. Answer: AExplanation:

http://technet.microsoft.com/en-us/library/how-global-catalog-servers-work.aspx QUESTION 463Your network contains a server named Server1. Server1 runs Windows Server 2008 R2 and has the Active Directory Lightweight Directory Services (AD LDS) role installed. Server1 hosts two AD LDS instances named Instance1 and Instance2.You need to remove Instance2 from Server1 without [affecting Instance1.Which tool should you use? A. NTDSUtilB. DsdbutilC.](http://technet.microsoft.com/en-us/library/how-global-catalog-servers-work.aspx) Programs and Features in the Control PanelD. Server Manager Answer: CExplanation:http://technet.microsoft.com/en-us/library/cc794857.aspx

http://technet.microsoft.com/en-us/library/cc794886.aspx QUESTION 464Your network contains an Active Directory domain. All domain controllers run Windows Server 2008 R2.You need to compact the Active Directory database.What should you do? A. Run the Get-ADForest cmdlet.B. Configure subscriptions from Event Viewer.C. Run the eventcreate.exe command.D. [Configure the Active Directory Diagnos](http://technet.microsoft.com/en-us/library/cc794886.aspx)[tics Data Collector Set \(OCS\).E. Create a Data Collecto](http://technet.microsoft.com/en-us/library/cc794857.aspx)r Set (DCS).F. Run the repadmin.exe command.G. Run the ntdsutil.exe command.H. Run the dsquery.exe command.I. Run the dsamain.exe command.J. Create custom views from Event Viewer. Answer: G QUESTION 465Your network contains an Active Directory domain. All domain controllers run Windows Server 2008 R2.You need to collect all of the Directory Services events from all of the domain controllers and store the events in a single central computer.What should you do? A. Run the ntdsutil.exe command.B. Run the repodmin.exe command.C. Run the Get-ADForest cmdlet.D. Run the dsamain.exe command.E. Create custom views from Event Viewer.F. Run the dsquery.exe command.G. Configure the Active Directory Diagnostics Data Collector Set (DCS), H. Configure subscriptions from Event Viewer.I. Run the eventcreate.exe command.J. Create a Data Collector Set (DCS). Answer: HExplanation:http://technet.microsoft.com/en-us/library/cc749183.aspx QUESTION 466Your network contains an Active Directory domain. All domain controllers run Windows Server 2008 R2. You need to receive a notification when more than 100 Active Directory objects are deleted per second.What should you do? A. Create custom views from Event Viewer.B. Run the Get-ADForest cmdlet.C. Run the ntdsutil.exe command.D. Configure the Active Directory Diagnostics Data Collector Set (DCS).E. Create a Da[ta Collector Set \(DCS\).F. Run the dsamain.exe comman](http://technet.microsoft.com/en-us/library/cc749183.aspx)d.G. Run the dsquery.exe command.H. Run the repadmin.exe command.I. Configure subscriptions from Event Viewer.J. Run the eventcreate.exe command. Answer: E Explanation:http://technet.microsoft.com/en-us/magazine/ff458614.aspx QUESTION 467Your network contains an Active Directory domain. All domain controllers run Windows Server 2008 R2.You need to create a snapshot of Active Directory.What

should you do? A. Run the d[squery.exe command.B. Run the dsamain.exe command.C. Cre](http://www.mcitpdump.com/?p=1234)ate custom views from Event Viewer.D. Configure subscriptions from Event Viewer.E. Create a Data Collector Set (DCS).F. Configure the Active Directory Diagnostics Data Collector Set (DCS).G. Run the repadmin.exe command.H. Run the ntdsutil.exe command.I. Run the Get-ADForest cmdlet.J. Run the eventcreate.exe command. Answer: HExplanation:

http://technet.microsoft.com/en-us/library/cc753609.aspx QUESTION 468Your network contains an Active Directory domain. All domain controllers run Windows Server 2008 R2.You mount an Active Directory snapshot.You need to ensure that you can query the snapshot by using LDAP.What should you do? A. Run the dsamain.exe command.B. Create custom views from Event Viewer.C. Run the ntdsutil.exe command.D. Configure subscriptions from Event Viewer.E. Run the Get-ADForest cmdlet.F. [Create a Data Collector Set \(DCS\).G. Run the eventcrea](http://technet.microsoft.com/en-us/library/cc753609.aspx)te.exe command.H. Configure the Active Directory Diagnostics Data Collector Set (DCS).I. Run the repadmin.exe command.J. Run the dsquery.exe command. Answer: AExplanation: http://technet.microsoft.com/en-us/library/cc753609.aspx QUESTION 469Domains provide which of the following functions? A. Creating logical boundariesB. Easing the administration of users, groups, computers, and other objectsC. Providing a central database of network objectsD. All of the above Answer: DExplanation:

http://technet.microsoft.com/en-us/library/cc756901%28v=ws.10%29.aspx QUESTION 470You are the administrator for a large [organization with multiple remote sites. Your supervisor s](http://technet.microsoft.com/en-us/library/cc753609.aspx)ecurity. What type of server can you implement to ease their would like to have remote users log in locally to their own site, but he is nervous about concerns? A. Domain controllerB. Global CatalogC. Read-only domain controllerD. Universal Group Membership Caching Server Answer: CExplanation:

[http://technet.microsoft.com/en-us/library/cc772234%28v=ws.10%29.aspxR](http://technet.microsoft.com/en-us/library/cc756901%28v=ws.10%29.aspx)ead-Only Domain Controllers Step-by-Step GuideAn RODC makes it possible for organizations to easily deploy a domain controller in scenarios where physical security cannot be guaranteed, such as branch office locations, or in scenarios where local storage of all domain passwords is considered a primary threat, such as in an extranet or in an application-facing role. Braindump2go 70-640 Latest Updaed Braindumps Including All New [Added 70-640 Exam Questions from Exam Center which Guarantees You C](http://technet.microsoft.com/en-us/library/cc772234%28v=ws.10%29.aspx)an 100% Success 70-640 Exam in Your First Try Exam!

## Compared Before Buying Microsoft 70-640 PDF & VCE!

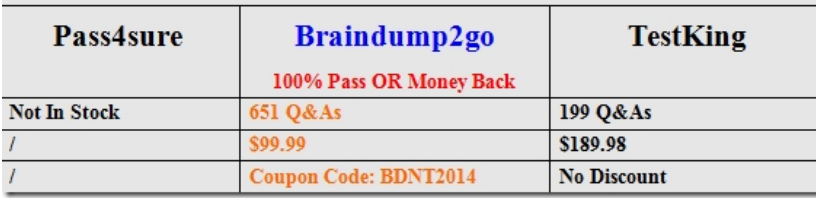

http://www.braindump2go.com/70-640.html